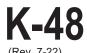

## KANSAS

**Technology Enabled Fiduciary Financial Institution Credit** 

194781

\_\_\_\_\_; ending For the taxable year beginning\_ Name of taxpayer (as shown on return) Social Security Number or Employer ID Number (EIN) If partner, shareholder or member, enter name of partnership, S corporation, LLC or LLP Employer ID Number (EIN) Incorporated community and county where contributions were made: PART A - COMPUTATION OF CREDIT AVAILABLE FROM THIS YEAR'S CONTRIBUTIONS Enter the total qualified charitable distribution made this tax year. % Member's share of distribution income (enter percentage). Your share of contributions (multiply line 1 by line 2). PART B - COMPUTATION OF THIS YEAR'S CREDIT 4. Carry forward from prior year (enter the amount from the prior year's Schedule K-48). Total Technology Enabled Fiduciary Financial Institution credit available this tax year (add lines 3 and 4). 5. 6. Amount of your Kansas tax liability for this tax year after all credits other than this credit. Technology Enabled Fiduciary Financial Institution credit this tax year (enter the lesser of lines 5 or 6). Enter this amount on the appropriate line of Form K-40, K-41, K-120, K-120S or K-130. If line 7 is less than line 5, complete PART C. PART C - COMPUTATION OF CREDIT CARRY FORWARD 8. Subtract line 7 from line 5. This is the amount of excess credit for carry forward.

8. Subtract line 7 from line 5. This is the amount of excess credit for carry forward.Enter this amount on line 4 of next year's Schedule K-48.